# Angeleitetes Lernprojekt: Reinforcement learning für intelligente Brownsche Dynamik

Paul A. Monderkamp

22. Mai 2023

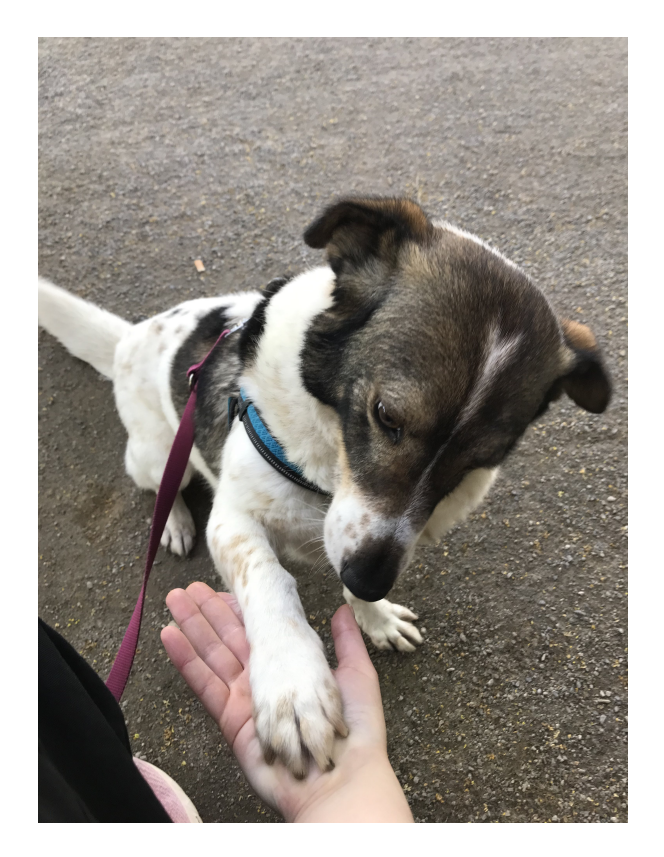

Abbildung 1: Reinforcement learning Algorithmus am lebenden Objekt: Der Hund Lasse gibt sein Pfötchen. Um diese Aktion zu bestärken, bekommt er eine Belohnung (reinforcement). In Zukunft wird er diese Aktion, in Erwartung einer erneuten Belohnung, häufiger ausführen. Wir belohnen diese Aktion jedes mal, bis der Zusammenhang zwischen Aktion und Belohnung verinnerlicht ist.

# Inhaltsverzeichnis

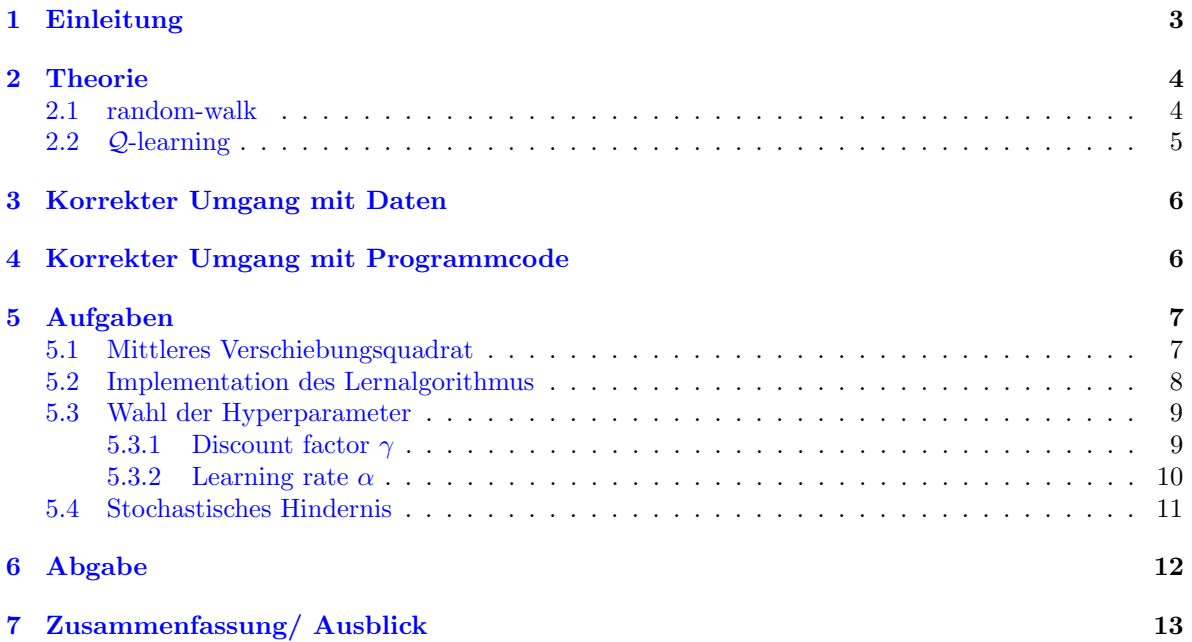

## <span id="page-2-0"></span>1 Einleitung

Dieses angeleitete Lernprojekt bietet eine Einfuhrung in die Grundlagen des reinforcement learning ¨ am Beispiel des Q-learning Algorithmus. Dieser bildet die Grundlage fur viele komplexe machine lear- ¨ ning Algorithmen, die heutzutage in verschiedenen Bereichen Anwendung finden. Das Lernziel dieses Projektes besteht darin die Grundlagen des Q-learning zu verstehen, den die/der Bearbeitende diesen Algorithmus auf verschiedene Probleme anwenden lernen soll. Die Aufgaben, die in dieser Projektarbeit zu bearbeiten sind, sollen die Grundlagen des reinforcement learning festigen und bieten gleichzeitig einen Einstieg in objektorientiertes Programmieren in python3. Die Einbettung in den Kontext eines eindimensionalen random-walks soll außerdem physikalische Intuition fur die Erforschung von diffusi- ¨ ven Prozessen in der weichen Materie liefern.

In Kapitel [2](#page-3-0) werden die erforderlichen Grundlagen zur Bearbeitung dieses Lernprojekts vermittelt. In Kapitel [2.1](#page-3-1) werden der random-walk und seine Analogie zur Diffusion in in einer Dimension erläutert. In Kapitel [2.2](#page-4-0) wird der Algorithmus erläutert, mit dessen Hilfe innerhalb dieser Umgebung intelligent navigiert werden kann.

Im Folgenden werden verschiedene Bezeichnungen für das Objekt verwendet, dessen Bewegung es in diesem Projekt zu verstehen gilt. In der Physik ist häufig von Teilchen die Rede, in der kondensierten weichen Materie wird häufig die Bezeichnung (Mikro-)Schwimmer verwendet, für Teilchen, die Brownscher Dynamik unterliegen und über einen Eigenantrieb verfügen.

Im Bereich maschineller Intelligenz wird geläufig die Bezeichnung Agent für das lernende Individuum verwendet. Wir werden an den entsprechenden Stellen die angemessene Terminologie verwenden, um einen Bezug zur existierenden Literatur herzustellen. Des weiteren ist von Lernzeit, Lernprozess, Trainigszeit, Simulation oder ähnlichem die Rede. Alle diese Begriffe beschreiben den selben Vorgang: einen Durchlauf des Machine Learning Programmes um den Agenten vollständig zu trainieren.

Sollten Sie zu einem beliebigen Zeitpunkt Fragen oder Feedback haben, oder sollte es Unklarheiten geben, freue ich mich über Feedback. Meine E-Mail Adresse finden Sie auf der Homepage der  $TP2$ -HHU. Ich hoffe Sie lernen viel und haben Spaß bei der Bearbeitung.

Paul Monderkamp

### <span id="page-3-0"></span>2 Theorie

#### <span id="page-3-1"></span>2.1 random-walk

Ein beliebtes Modell für random-walk (dt. zufällige Irrfahrt) ist der random-walk auf dem Zahlenstrahl der ganzen Zahlen. Hierfür wird ein Teilchen auf einer beliebigen Position  $x_0$  des Zahlenstrahls initialisiert (bspw.  $x_0 = 0$ ). Im Folgenden werden in diskreten Zeitabständen zufällig Schritte in entweder positive oder negative x-Richtung durchgeführt ( $\Delta x = \pm 1$ ). Die zufälligen Schritte können bspw. durch Münzwurf festlegt werden.

Die Wahrscheinlichkeit  $w_N(r)$ , dass das Teilchen von N Schritten genau r nach rechts und l nach links macht, berechnet sich aus der Binomialverteilung:

$$
w_N(r) = \frac{N!}{r!l!}p^r q^l = \frac{N!}{r!(N-r)!}p^r(1-p)^{N-r}.
$$
\n(1)

Hierbei bezeichnet p die Wahrscheinlichkeit in einem einzelnen Schritt nach rechts zu gehen,  $q = 1 - p$ die Wahrscheinlichkeit nach links zu gehen.

Die Wahrscheinlichkeitsverteilung  $P_N(m)$  für die Position m nach N Schritten lässt sich daraus bestimmen, da  $m = -l+r$ , sodass  $r = (m+N)/2$ .  $P_N(m)$  ergibt sich in diesem Fall aus  $w_N((m+N)/2)$ :

<span id="page-3-2"></span>
$$
P_N(m) = \frac{N!}{((m+N)/2)!(N-(m+N)/2)!} p^{\frac{m+N}{2}} (1-p)^{\frac{N-m}{2}}.
$$
 (2)

An dieser Stelle können Sie einen dreidimensionalen random-walk durch die Universität unternehmen und zu jedem Zeitpunkt  $t$  werden Sie einen Wissenschaftler treffen, der ihnen einen anderen Weg vorschlägt aus den obigen Formeln herzuleiten, dass im Übergang zum kontiuerlichen Fall  $m \to x$  mit  $p = q = 0.5$  eine Gaußverteilung folgt. Sollten Sie Ihren Weg zurück zur TP2 - Soft Matter finden, wird man Ihnen verraten, dass der einfachste Weg die Anwendung der Stirling-Formel für große Fakultäten ist, woraus aus Gl. [\(2\)](#page-3-2) folgt:

<span id="page-3-4"></span>
$$
\mathcal{P}(x,t) = \frac{1}{\sqrt{4Dt}} \exp\left(-\frac{x^2}{4Dt}\right). \tag{3}
$$

Siehe hierzu Kapitel 2.5.1 (Stand 9.6.22) im Vorlesungsskript zur Statistischen Mechanik. D bezeichnet hier die Diffusionskonstante

<span id="page-3-3"></span>
$$
D := \frac{a^2}{2\tau},\tag{4}
$$

wobei  $\tau$  die Zeitspanne zwischen zwei Schritten, und  $a = |\Delta x|$  die Schrittweite, im diskreten Fall bezeichnet.

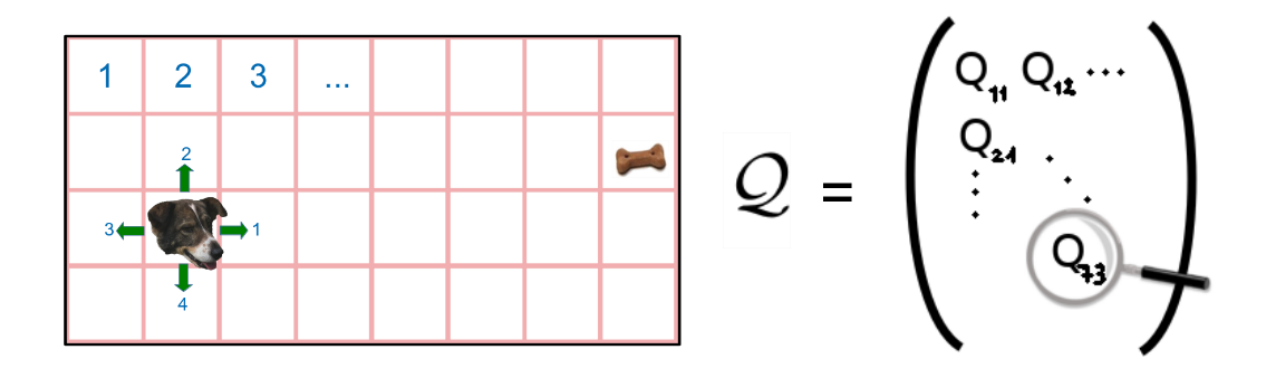

<span id="page-4-1"></span>Abbildung 2: Schema eines zwei-dimensionalen Pfad-Finde Problems. Der Agent (Hund) soll lernen zum Hundeknochen zu finden. Links: Diskretisierung des Raums und Definition der Aktionen. Der Konfigurationsraum wird diskretisiert. Jede Position bekommt einen eindeutigen Index. Jede Aktion bekommt einen eindeutigen Index. Rechts: Q-Matrix, welche die Strategie zur Bewältigung des Problems enthält. Zu jedem Zeitpunkt wird die Aktion ausgeführt, die dem Spaltenindex des Maximums der Zeile entspricht. Diese Q-Matrix wird im Laufe des Lernprozesses optimiert.

#### <span id="page-4-0"></span>2.2 Q-learning

Es existieren verschiedene große Bereiche innerhalb der Wissenschaft der künstlichen Intelligenz. Darunter fallen unter anderem Unsupervised Machine Learning, supervised machine learning und reinforcement learning. Ersteres dient in den meisten Fällen der Datenverarbeitung und Datensortierung großer Datenmengen. Clusteranalysen wie k-Means oder Dimensionsreduktion von hochdimensionalen Datensets werden i.A. zum unsupervised machine learning gezählt. supervised machine learning bezeichnet den Prozess einem Programm/ Agenten die Ausführung einer Aufgabe anhand vorgegebener Beispieldaten beizubringen. So lässt sich bspw. einem Computer das Schach spielen anhand menschlicher Partien beibringen. Dem Reinforcement Learning hingegen liegen keine fertigen Daten zu Grunde. Der Agent generiert im Laufe der Trainingszeit anhand einer Strategie Daten selber. Des Weiteren wird dem Agenten eine Möglichkeit gegeben seine eigene Leistung in der zu lernenden Aufgabe zu quantifizieren. Im Laufe der Simulation wird die Strategie des Agenten entsprechend optimiert. Dies geschieht in der Hoffnung, zu Ende der Lernzeit einen Agenten trainiert zu haben, der die zu bewältigende Aufgabe gemeistert hat.

Als Beispiel betrachten wir ein Navigationsproblem in zwei Dimensionen (siehe. Fig. [\(2,](#page-4-1) links). Der Hundeagent soll darauf trainiert werden, den Hundeknochen, unabh¨angig von seiner Startposition, so schnell wie möglich zu erreichen. Die Position des Hundeknochens bleibt unverändert. Zunächst wird der Raum, in dem der Agent sich aufhalten kann, diskretisiert, sodass eine endliche Anzahl an Zuständen vorliegt. Jeder Zustand bekommt einen eindeutigen Index. Zu jedem Zeitpunkt der Simulation befindet sich der Agent in einem dieser Zustände. Als nächstes werden Aktionen mit eindeutigen Indizes definiert, die der Agent in jedem Zustand ausfuhren kann. In diesem Beispiel sind die Aktionen ¨ diskrete Schritte zwischen den Zuständen.  $(\rightarrow \uparrow \leftarrow \downarrow)$ .

Nun wird eine Matrix definiert, deren Zeilen die Indizes der Zustände und Spalten die Indizes der Aktionen bezeichnet. Die Strategie, welche nun das Q-learning auszeichnet, ist Q als Entscheidungsbasis zu verwenden, gemäß:

<span id="page-4-2"></span>Action in Zustand

\n
$$
i = \arg\max_{j} (Q_{ij}).
$$
\n(5)

Das Ziel des Lern-Algorithmus besteht nun darin, die Matrix Q so zu optimieren, dass die Entscheidungen auf Basis von  $\mathcal Q$  den Agenten auf dem möglichst schnellsten Weg zum Hundeknochen führen. Hierzu führt der Agent die gewünschte Aufgabe (Die Suche nach dem Hundeknochen)  $N$  mal durch. Eine einzelne solche Durchfuhrung wird als eine Epoche oder Episode bezeichnet. Jede Episode beginnt ¨ mit der Initialisierung des Agenten in einem beliebigen Zustand. Der Agent führt Aktionen aus, bis er das Ziel erreicht hat. Mit Wahrscheinlichkeit  $\epsilon$  wählt er eine zufällige Aktion und mit Wahrscheinlichkeit  $1 - \epsilon$  wählt der Agent eine Aktion auf Basis von  $\mathcal{Q}$  (siehe Gl [\(5\)](#page-4-2)).

Nach jeder ausgeführten Aktion wird  $Q$  aktualisiert gemäß

<span id="page-5-2"></span>
$$
\mathcal{Q}_{ij}^{neu} = \mathcal{Q}_{ij}^{alt} + \alpha \left( \mathcal{R} + \gamma \max_{k} (\mathcal{Q}_{i'k}) - \mathcal{Q}_{ij}^{alt} \right). \tag{6}
$$

Hier bezeichnet i den Zustand vor der zuletzt ausgeführten Aktion.  $j$  bezeichnet den Index der zuletzt ausgeführten Aktion.  $\mathcal{Q}_{ij}^{alt}$  bezeichnet den entsprechenden Wert in  $\mathcal Q$  vor der Aktualisierung,  $\mathcal Q_{ij}^{neu}$ bezeichnet den entsprechenden Wert nach der Aktualisierung.  $\alpha$  bezeichnet die learning rate.  $\gamma$  bezeichnet den *discount factor.*  $R$  bezeichnet die Belohnung für das Durchführen der aktuellen Aktion.  $\max_j (Q_{i'j})$  bezeichnet den maximalen Wert in Zeile i'. Dies bezeichnet den Zustand nach Ausführung der Aktion. Im Allgemeinen muss, abhängig vom zugrunde liegenden Problem, i' nicht von i verschieden sein, sollte eine Aktion durchgeführt werden, welche den Zustand nicht ändert. Der Term  $\gamma \max_k(Q_{i'k})$  bildet eine Abschätzung im aktuellen Zustand an die mögliche Belohnung in der Zukunft und führt dazu, dass Belohnungen in speziellen Zuständen auch die Wahl der Aktion anderer Zustände beeinflussen (Mehr zu diesen Parametern lernen wir in Aufgabe [5.3\)](#page-8-0).

### <span id="page-5-0"></span>3 Korrekter Umgang mit Daten

Um gute Arbeitsethik mit wissenschaftlichen Daten zu lernen, wollen wir dies zu einem zentralen Bestandteil der Bearbeitung dieses Lernprojektes machen. Sollten Sie im späteren Verlauf Ihrer Arbeit mit größeren Datenmengen arbeiten, welche auf viele Dateien aufgeteilt ist, die alle bspw. den Namen  $data.txt$  tragen, sind diese Daten für Sie als Wissenschaftler häufig quasi unbenutzbar.

Achten Sie daher darauf, dass die Dateien, welche Sie im Laufe der Bearbeitung anlegen, die entsprechenden Dateinamen tragen, sodass sie am Ende entsprechend identifiziert werden können. Achten Sie weiterhin darauf, dass jede Datei deskriptiv benannt ist und das Datum und die Uhrzeit Ihrer Erstellung trägt. Hierfür gibt es beispielsweise entsprechende libraries in python (wie  $\textit{datetime}$ ). White spaces sollten in Dateinamen grundsätzlich vermieden werden. Optional können Sie Ihren Namen hinzufügen.

Bspw.: Aufgabe 1 QMATRIX Paul Monderkamp 2022-06-10T10 17 00.txt

Der Zeitstempel ist im obigen Beispiel bzgl. der ISO 8601 angegeben. Achten Sie bei allen Diagrammen auf eine angemessene Schriftgröße und Achsenbeschriftung.

## <span id="page-5-1"></span>4 Korrekter Umgang mit Programmcode

Um Abhängingkeiten von Code zu vermeiden, der unabhängige Aufgaben ausführt, sollte der Code der verschiedenen Aufgaben voneinander getrennt werden. Da die verschiedenen Aufgaben jedoch aufeinander aufbauen, werden Sie aufgefordert, fur die Bearbeitung der entsprechenden Aufgaben den Code ¨ der letzten Bearbeitung in das entsprechende nächste Verzeichnis zu kopieren, um dort weiter zu arbeiten. Machen Sie Gebrauch vom pass-Kommando innerhalb leerer, noch nicht bearbeiteter Funktionen, damit Sie den Code trotz leerer Funktionen ausführen können, um Funktionen zu testen, an denen Sie arbeiten.

Wenn sie keine Infrastruktur wie Jupyter-Notebooks verwenden, welche es Ihnen ermöglicht, Code-Blöcke auszuführen, machen Sie außerdem Gebrauch vom  $exit$ . Kommando, um die vorgefertigten Code-Blöcke für spätere Aufgaben nicht auszuführen.

Ich empfehle außerdem ausführlichen Gebrauch von  $GitHub$  zu machen, um eine Versionskontrolle zu gewährleisten. Ein routinierter Gebrauch von Versionskontrolle wird Ihnen im späteren Verlauf Ihrer Arbeit, beispielsweise bei größeren Projekten wie Abschlussarbeiten, mindestens Tage oder Wochen an Arbeitszeit ersparen. Vertrauen Sie mir einfach in diesem Punkt. Bei Fragen zu GitHub wenden Sich sich gerne an mich.

## <span id="page-6-0"></span>5 Aufgaben

#### <span id="page-6-1"></span>5.1 Mittleres Verschiebungsquadrat

In dieser Aufgabe widmen wir uns der Abhängigkeit der Position des diffundierenden Teilchens von Diffusionskonstante D und Zeit (vgl. Gl. [\(4\)](#page-3-3). Bei einem diffundierenden Teilchen betrachtet man typischerweise die Verschiebung zur Startposition. Da es sich in diesem Fall um eine statistische Größe handelt, wird über verschiedene Trajektorien gemittelt. Aufgrund der Symmetrie von positiver und negativer Verschiebung, wird über das Quadrat gemittelt:  $\langle (\Delta x)^2 \rangle$ . Diese Größe trägt den Namen mean squared displacement (kurz: MSD). In Gleichung  $(4)$  haben wir die Diffusionskonstante eingeführt. Da in unserem Problem sowohl die Bewegung, als auch die Zeit diskretisiert ist, haben wir bei einem Diffusionsschritt zu jedem Zeitpunkt immer eine Diffusionskonstante von  $1/2$ .  $\tau$  in Gl. [\(4\)](#page-3-3) bezeichnet den charakteristischen Zeitabstand zweier Zufallsschritte. Um die Diffusionskonstante in diesem Problem variieren zu können, versehen wir das Problem mit einer Wahrscheinlichkeit, dass überhaupt ein Diffusionsschritt zu einem beliebigen diskreten Zeitpunkt stattfindet.

Der Code ist in zwei Dateien aufgeteilt. In der Datei *fp classes py* werden die Objekt-Klassen environment und *agent* definiert. Im script *fp\_reinforcement\_learning\_main.py* wird die Datei *fp\_classes.py* importiert und die Klassen werden verwendet. Zu Beginn von fp\_reinforcement\_learning\_main.py werden zwei Objekte learner vom Typ agent und env vom Typ environment definiert.

Variablen und Funktionen, die innerhalb der Klassen definiert werden, bezeichnet man als member variables/member functions. Jedes Objekt einer Klasse hat seine eigenen Variablen. Variablen innerhalb des Codes der Klassen werden bspw. als *self.x* aufgerufen, und bezeichnen die Variablen des Objektes, welche die jeweilige member function aufruft. Außerhalb des Codes der Klassen werden diese mit dem Namen des Objekts, bspw. als learner.x, aufgerufen. Hier bezeichnet learner.x die member variable x vom Objekt learner der Klasse agent.

1. Sie finden die zur Bearbeitung nötige Vorlage für den Code im Ordner zu Aufgabe 1. Offnen Sie den Code in einer Entwicklungsumgebung Ihrer Wahl.

D in Gl.  $(4)$ ) bezeichnet die Diffusionskonstante für einen random-walk mit Schrittweite a und Zeit zwischen Schrittereignissen  $\tau$ . Da in diesem Projekt der Zeitschritt ( $\tau = 1$ ) und die Schrittweite  $(a = \Delta x = 1)$  konstant sind, ist auch D theoretisch festgelegt. Wir können die effektive Diffusionskonstante kontinuierlich skalieren, wenn wir in jedem Zeitschritt nur mit einer gewissen Wahrscheinlichkeit einen Diffusionsschritt durchführen, und damit die mittlere Zeit zwischen zwei Diffusionsschritten verändern.

- 2. Definieren Sie innerhalb der Funktion  $\_init\_$  der Klasse *agent* in  $fp\_classes.py$  die Variable self. P\_diffstep. Setzen sie diese Variable auf den entsprechenden Wert in Abhängingkeit des vorher definierten self. D (gemäß Gl.  $(4)$ ).
- 3. Schreiben Sie innerhalb der Funktion *random\_step(...)* Code, sodass self.x mit einer Wahrscheinlichkeit von self.P\_diffstep entweder um 1 oder um −1 verändert wird. Zufällige  $\mathbb Z$  im Interval  $[n_0, n_1)$  lassen sich mit np.random.randint $(n_0, n_1)$  generieren. Zufällige  $\mathbb R$ im Interval [0., 1.) lassen sich mit np.random.rand() generieren.
- 4. Fügen Sie innerhalb der fertigen  $for-loops$  das Kommando learner. $random\_step()$  ein, um die Funktion als member-Funktion der Klasseninstanz learner des Typs agent auszuführen.

In Gleichung [\(3\)](#page-3-4) können Sie ablesen, dass das zweite Moment  $\langle (x^2) \rangle$  der Verteilung den Wert 2Dt trägt. Wenn sie nun an die zuvor generierten Daten einen linearen fit anlegen, lässt sich die effektive Diffusionskonstante aus der Steigung ablesen.

- 5. Setzen Sie *agent.N\_episodes* auf 20000 und *agent.tmax\_MSD* auf 100
- 6. löschen Sie nun das  $exit$  command hinter den obigen for-loops. Der Code berechnet nun bei Ausführung  $\langle x^2(t) \rangle$ , führt einen linaeren fit an die Daten durch und schreibt die Koeffizienten in  $p$ . Aus dem ersten Eintrag in  $p$  können Sie die Steigung ablesen. Bestimmen Sie hieraus D.
- 7. Testen Sie dies nun mit drei verschiedenen Diffusionskonstanten, die sie in *agent* manuell ändern können. Gibt es mögliche Grenzen für die Diffusionskonstante in dieser Implementation? Falls ja, welche?.
- <span id="page-7-1"></span>8. Speichern Sie die drei entsprechenden Bilder unter den Namen:

Aufgabe 1 MSD D0 D1 NAME ZEIT.png in dem Verzeichnis für Aufgabe 1. D0 bezeichnet das eingestellte D. D1 bezeichnet das gemessene D.

Mit dem Befehl *fig.savefig(filename,bbox.inches="tight")* können Sie optional die Figure als Bild direkt im aktuellen Verzeichnis speichern. Für *filename* sollten Sie einen sinnvollen Dateinamen wählen. Der zu Beginn des scripts definierte string now enthält Datum und Uhrzeit im ISO-Format. Fur D0, D1 machen Sie sich mit string formatting  $(f''f\circ \theta_1...\cdot)^{w}$  und string concatenation vertraut.

#### <span id="page-7-0"></span>5.2 Implementation des Lernalgorithmus

In dieser Aufgabe werden wir uns der Implementation des Lernalgorithmus widmen. In der Klasse environment stehen die Parameter für die Umgebung, in der sich der Agent bewegt. N\_states bezeichnet die Anzahl der Zustände. target position bezeichnet die Position des Ziels. starting position bezeichnet die Startposition des Agenten. Das Problem soll mit periodischen Randbedingungen umgesetzt werden. Mögliche Aktionen sind: nach links gehen  $(\leftarrow)$ , nach rechts gehen  $(\rightarrow)$  und auf der aktuellen Position verbleiben  $(\downarrow)$ . Das Ziel ist erreicht, wenn der Agent ein mal auf der Zielposition verblieben ist.

- 1. Kopieren Sie Ihren Code aus Aufgabe [5.1](#page-6-1) in den entsprechenden Ordner dieser Aufgabe.
- 2. Kommentieren sie den Code-Block zur Untersuchung des MSD aus, oder löschen sie ihn, damit er nicht bei jeder Ausführung des Lernalgorithmus mit ausgeführt wird.
- 3. Setzen Sie die Diffusionskonstante auf einen Wert, sodass Sie im Durchschnitt in jedem vierten Schritt einen zufälligen Diffusionsschritt erwarten.
- 4. Setzen Sie *agent.N\_episodes* auf  $10^4$ ,  $\alpha$  auf 0.01 und  $\gamma$  auf 0.9.
- 5. Die Variable *agent.zero\_fraction* bezeichnet den Zeitpunkt, zu dem  $\epsilon$  auf 0 abgefallen ist. Schreiben Sie die Funktion *adjust epsilon* entsprechend, dass  $\epsilon$  (*agent epsilon*) bei Episode 0 den Wert 1 trägt und bei Episode *agent.zero\_fraction × agent.N\_episodes* den Wert 0. Dazwischen soll  $\epsilon$ linear abfallen.
- 6. agent.x bezeichnet die aktuelle Position/ den aktuellen Zustand des Agenten. Schreiben Sie die Funktion *choose\_action*, sodass die Variable *self.chosen\_action* mit einer Wahrscheinlichkeit von  $\epsilon$  auf einen zugelassenen Zufallswert gesetzt wird ( $\leftarrow$ = 0, $\downarrow$  = 1, $\rightarrow$  = 2.). Andernfalls soll self.chosen action entsprechend Gl. [\(5\)](#page-4-2) festgelegt werden. Im Falle zweier Maxima soll auch eine zufällige Aktion gewählt werden.
- 7. Schreiben Sie die Funktion perform action. Gemäß self.chosen action soll die entsprechende Aktion ausgeführt werden. Bewegt sich der Agent aus dem Intervall hinaus, soll er auf der anderen Seite wieder hinein kommen (periodische Randbedingungen).
- 8. Schreiben Sie die Funktion update Q, sodass der entsprechende Wert  $Q_{ij}$  entsprechend Gl. [6](#page-5-2) aktualisiert wird. Bedenken Sie, auf welche Zustände sich  $i$  und  $i'$  beziehen. Speichern Sie den Zustand des Agenten zu Beginn der Episode in eine Variable x old, um diese bei der Aktualisierung von  $Q$  zu verwenden.

Die Belohnung für das Verbleiben auf dem Ziel  $(\downarrow, s.o.)$  ist in der Variable target\_reward gespeichert.

- 9. Fügen Sie die geschriebenen Funktionen in dieser Reihenfolge in dem *for-loop* für die Episoden im main scipt ein: *adjust\_epsilon, choose\_action, random\_step, perform\_action, update\_Q*
- 10. Fügen Sie dem Ende des scripts die drei Befehle ein:
	- $f = open("Q\_MATRIX" + now + ".txt", "w")$
	- $f.write(str(learner. Q))$
- $f.close()$
- 11. Am Ende des main Skripts befindet sich Code, der mit Hilfe der celluloid-library ein Film im .gif-Format in den aktuellen Ordner ausgibt. Betrachten sie dieses .gif, um zu beurteilen, ob der Agent lernt sich sinnvoll in Richtung des Ziels zu bewegen.
- 12. Diese Befehle schreiben am Ende der Simulation die Matrix Q in eine Datei im aktuellen Ordner. Offnen Sie die Datei und untersuchen Sie, ob der Lernprozess erfolgreich war. In diesem Fall sollte ¨ in der Zeile des Zielzustands ↓ die bevorzugte Aktion darstellen. Direkt links davon sollte der Agent  $\rightarrow$  ausführen, direkt rechts  $\leftarrow$ . Aufgrund der periodischen Randbedingungen sollte etwa env.N\_states/2 Zustände weiter die weit entfernteste Position liegen. Links davon sollte der Agent gelernt haben nach links, rechts davon nach rechts zu gehen.

#### <span id="page-8-0"></span>5.3 Wahl der Hyperparameter

Häufig ist der aufwändigste Arbeitsschritt jeder Arbeit zum Thema machine learning eine angemessene Wahl der Parameter γ, α. Eine angemessene Wahl dieser Hyperparameter bestimmt die Konvergenz des Algorithmus gegen eine sinnvolle Strategie. In den meisten Problemen wird unabhängig davon, wie gut Ihr Problem algorithmisch modelliert ist, d.h. wie die Zustände gewählt sind und welche Aktionen erlaubt sind, eine schlechte Wahl der Hyperparameter dazu fuhren, dass der Lernprozess ¨ scheitert. Daher wollen wir uns in diesem Teil des Lernprojektes mit einigen sinnvollen Methoden zum Verständnis der Hyperparameter vertraut machen.

#### <span id="page-8-1"></span>5.3.1 Discount factor  $\gamma$

Betrachten wir ein vereinfachtes Modellproblem des oben beschriebenen zwei-dimensionalen Pfad-Finde Problems: Ein Pfad-Finde Problem in einer Dimension. Zunächst kann der Agent sich in einer von vier Positionen befinden. Die Zustände tragen die Indizes 0,1,2,3. Die erlaubten Aktionen ist das Wechseln in einen der benachbarten Zustände (nach links  $=$  Aktion 0, oder rechts  $=$  Aktion 1 gehen). Der Agent startet immer in Zustand 0. Das Ziel befindet sich in Zustand 3. Sobald der Agent sich auf das Ziel bewegt, endet die Epoche. Die Belohnung für diese Aktion ist  $R$ . Sollte der Agent in Position 0 einen Schritt nach links wählen, wird die Aktion als durchgeführt betrachtet, die Position/ der Zustand des Agenten ändert sich jedoch nicht. Q wird entsprechend aktualisiert.

- 1. Welche Form hat Q in diesem Modell?
- 2. Zu Beginn des Lernalgorithmus ist  $\epsilon \approx 1$ . Für diese Aufgabe ist der genaue Wert unerheblich. Berechnen Sie Q von Hand nach dem Ende der erste Epoche mit einer beliebigen Aktionsfolge in Abhängigkeit von  $\mathcal{R}, \gamma, \alpha$ .
- 3. Berechnen Sie Q von Hand nach der zweiten Epoche nach der Aktionsfolge  $\rightarrow \leftarrow \rightarrow \rightarrow \rightarrow$  in Abhängigkeit von  $\mathcal{R}, \gamma, \alpha$ .
- 4. Berechnen Sie Q von Hand während der dritten Epoche nach der einer Aktion  $\rightarrow$  in Abhängigkeit von  $\mathcal{R}, \gamma, \alpha$ .
- 5. Wie erklären Sie, dass der Agent nach dem Lernprozess schon in Zustand 0 von dem Ziel in Zustand 3 gelernt hat? Welche Aktion wird der Agent für diesen Zustand gelernt haben?
- 6. Kann der Agent in diesem Modell lernen in einer Aktion nach links zu laufen?

Im Allgemeinen wird der *discount factor*  $\gamma$  auf Werte  $0.5 \lesssim \gamma \lesssim 1.0$  gesetzt. Wie Sie oben gesehen haben, propagiert die Belohnung durch benachbarte Zustände und wird bei jeder Fortpflanzung mit einem Faktor  $\gamma$  versehen. Für  $\gamma \approx 1$  ist zu erwarten, dass über viele Zustände hinweg die Belohnungen der anderen Zustände einen Einfluss haben. Für  $\gamma \leq 0.5$  spielen die Belohnungen über wenige Zustände hinweg keine bedeutende Rolle mehr. Die Wahl des *discount factors*  $\gamma$  sollte sich daran anpassen, wie ¨ahnlich das erlernte Verhalten in den verschiedenen Zust¨anden zu erwarten ist. Im oben vorgestellten Problem ist das Verhalten in allen Zuständen identisch. Die Wahl von  $\gamma$  ist daher beliebig.

#### <span id="page-9-0"></span>5.3.2 Learning rate  $\alpha$

Ähnlich dem Parameter  $\Delta t$  in der numerischen Lösung einer Differenzialgleichung, bestimmt die learning rate  $\alpha$  die Geschwindigkeit der Konvergenz des Algorithmus. In den meisten Fällen führt ein zu groß gewähltes  $\alpha$  jedoch dazu, dass der Algorithmus nicht konvergiert.

Nachdem Sie sich in der letzten Aufgabe mit der Wahl des *discount factors*  $\gamma$  vertraut gemacht haben, werden wir in dieser Aufgabe den Lernalgorithmus implementieren und das  $\alpha$  festlegen.

- 1. Kopieren Sie Ihre aktuelle Version des Codes in den Ordner dieser Aufgabe.
- 2. Setzen Sie Die Diffusionskonstante temporär auf 0.
- 3. Schreiben sie in das Main-script entsprechend Code, dass fur jede Episode die Anzahl der Schritte ¨ gezählt wird, bis das Ziel erreicht ist. Speichern Sie die Anzahl der Schritte und jeweilige Episode in eine Liste. Lassen Sie das script die Anzahl der Schritte im Lauf der Simulation automatisch nach Ausfuhrung plotten. Lass sie außerdem das script die Figure als Bild in den aktuellen Ord- ¨ ner speichern (siehe Aufg. [5.1,](#page-6-1) [8.](#page-7-1)). Nutzen Sie als plot-Kommando matplotlib.pyplot.semilogy(). Wir bezeichnen diese Darstellung der performance gegen die Simulationszeit als Lernkurve (learning curve). Sie sehen, dass die benötigte Anzahl Schritte etwa exponentiell abfällt. Für episode >= agent.zero\_fraction∗env.N\_episodes sehen sie einen konstanten Wert in der learning curve.
- 4. Modifizieren Sie den Code nun so, dass zu Beginn jeder Episode die Position des Agenten zufällig in einem beliebigen Zustand initialisiert wird. Nutzen Sie hierfür env.N\_states und np.random.randint(...). Lassen Sie sich erneut die learning curve ausgeben.
- 5. Wie Sie sehen, konvergiert die learning curve hier nicht gegen einen konstanten Wert für textitagent.zero\_fraction∗env.N\_episodes. Dies liegt selbstverständlich daran, dass auch nach Konvergenz des Algorithmus die Startposition noch zufällig ist. Ein geeigneteres Maß der Leistung des Agenten ist zu prüfen, ob der Agent tatsächlich die minimale Anzahl Aktionen benötigt hat. Berechnen Sie zu Beginn jeder Episode die minimal mögliche Anzahl Aktionen. Bedenken Sie hierbei die periodischen Randbedingungen und die Tatsache, dass die Episode endet, nachdem der Agent ein mal auf dem Ziel verweilt.
- 6. Modifizieren Sie den Code für die learning curve so, dass der plot nun das Verhältnis der ausgeführten Schritte zur minimal möglichen Anzahl Schritte zeigt.
- 7. Führen Sie den Code erneut aus und betrachten Sie die learning curve. Diese sollte nun gegen 1 konvergieren. Ist dies nicht der Fall, reduzieren sie  $\alpha$
- <span id="page-9-1"></span>8. Setzen Sie  $\alpha$  nun auf 0.999999. Lassen Sie sich die learning curve erneut ausgeben. Sehen Sie, wie die Konvergenz des Algorithmus nun schlechter wird, und für agent.zero\_fraction∗env.N\_episodes nun kein konstanter Wert erreicht wird. Aufgrund die Einfachheit dieses Problems, benötigt es extreme Werte für  $\alpha$  um eine Nicht-Konvergenz zu erreichen. Sollten Sie entgegen der Erwartungen bei diesen Werten keinen Unterschied beobachten, vergleichen Sie die verschiedenen Werte von  $\alpha$  bei geringerer Anzahl der Episoden. Ublicherweise ist  $\alpha \ll 1$ .

Sollten Sie mit dem obigen  $\alpha = 0.999999$  keine Verschlechterung erzielen, überlegen Sie, was sie bei  $\alpha = 1$  erwarten. Nähern Sie  $\alpha$  so weit 1 an, bis dies sichtbar wird.

9. Setzen Sie  $\alpha$  zurück auf einen sinnvollen Wert. Setzen Sie die Diffusionskonstante außerdem auf den vorherigen Wert.

In vielen Problemen und Modellen ist es sinnvoll, die Werte von Q und deren Zeitentwicklung explizit zu visualisieren. Dies wurde in unserem Beispiel wie unten angegeben aussehen. In diesem Modell sind ¨ die Plots aufgrund der Einfachheit des Problems nicht nötig. Die folgenden Schritte sind optional.

- Sie definieren eine Liste vor Beginn der Lernschleife bspw. mit dem Namen Q\_VALUES\_OVER\_TIME.
- Sie definieren in dem Konstruktor *…init* der *agent* Klasse eine Variable mit dem Namen  $self.output\_state = 30.$

• Sie fügen im main-script bei jedem Update von  $\mathcal Q$  der Liste  $Q$ -VALUES-OVER-TIME die Zeile von  $Q$  mit dem Index self.output\_state hinzu (hierzu nutzen Sie list.append(...)).

Typischerweise wollen Sie, dass Ihr  $\alpha$  so groß wie möglich, aber so klein wie nötig ist, da sie für zu kleine  $\alpha$  mehr Lernzeit zur Konvergenz benötigen. Ähnlich gilt für die Anzahl der Episoden: so wenige wie möglich, so viele wie nötig. Entsprechend sind beides Parameter, welche gegeneinander abgewägt werden müssen. Häufig ist der limitierende Faktor die Rechenzeit, die der Algorithmus benötigt. Gleichzeitig ist es das Ziel, mit der entsprechenden Wahl der Parameter die maximale Lerneffizienz in geringstmöglicher Zeit zu erreichen. Es ist außerdem üblich  $\alpha$  im Lauf der Simulation, ähnlich wie  $\epsilon$  abfallen zu lassen. Dies beinhaltet die Herangehensweise, dass der Algorithmus sich mit fortschreitender Lernzeit auf eine Strategie festlegt und verbessert die Konvergenz. Bei der funktionalen Abhängigkeit  $\alpha(ep isode)$  vom Fortschritt der Simulation sind alle obigen Faktoren zu berücksichtigen.

#### <span id="page-10-0"></span>5.4 Stochastisches Hindernis

Bisher haben wir Navigationsprobleme gelöst, deren Lösung offensichtlich ist: Der Agent lernt auf direktem Weg in Richtung des Ziels zu navigieren. Zum Abschluss dieses Lernprojektes werden wir sehen, dass der Agent auch in komplexeren Landschaften, bei denen die Lösung ggf. nicht sofort ersichtlich ist, lernt, den schnellsten Weg zum Ziel zu finden.

Zu diesem Zweck werden wir ein Hindernis für den Agenten implementieren, welches ihn mit einer gewissen Wahrscheinlichkeit verschiebt und so einen Widerstand fur dessen Bewegung darstellt. ¨

- 1. Kopieren sie die aktuelle Version Ihres Codes in das Verzeichnis der aktuellen Aufgabe.
- 2. Damit die Rechenzeit in dieser Aufgabe schneller ist, setzen Sie die Anzahl der Zustände env. N\_states auf 15.
- 3. In der environment-Klasse finden sie die Variablen obstacle interval und self.P obstacle. Solange die Position des Agenten in *obstacle\_interval* ist, soll er sich in jedem Schritt mit einer Wahrscheinlichkeit P\_obstacle nach links bewegen. Schreiben Sie in der member function stoch\_obstacle den enstprechenden Code und fügen sie die Funktion hinter *random step* im main script ein.
- 4. Sofern nicht der Fall, setzen Sie obstacle interval auf np.arange(9,12)
- 5. Setzen Sie target position in environment auf 12 und starting position auf 8.
- 6. Modifizieren Sie den main Code, sodass die Position des Agenten in jeder Episode bei  $env.starting\_position$  initialisiert wird (anstatt zufällig wie zuvor).
- 7. Definieren Sie vor dem for-loop über die Episoden die Variable total action displacement
- 8. hinter perform action: Fugen Sie ein Kommando zum Addieren der Verschiebung der aktuellen ¨ Aktion auf total action displacement, fur den Fall, dass  $\epsilon == 0$  (total action displacement  $+$  $(learner.chosen\_action-1))$ Dieses Kommando bestimmt die gesamte Verschiebung durch Aktionen, für die Episoden, nachdem der Agent fertig trainiert ist.
- 9. Nach dem *for-loop* für das gesamte Training: Fügen Sie ein Kommando ein, welches  $total\_action\_displacement/$  $np.abs(total\_action\_displacement) =: \kappa$  in die Konsole ausgibt.
- 10. Wenn diese Zahl −1 ist, macht der ausgelernte Agent Schritte nach links, bei +1 macht er Schritte nach Rechts. Bei welchem env.P\_obstacle =  $\mathcal{P}_0$  erwarten Sie ungefähr den Übergang? Warum?
- 11. Bestimmen Sie die Postition des Ubergangs numerisch, indem Sie das gesamte script mit einem ¨ for-loop einhüllen, welche den gesamten Lernprozess für einige Werte von P\_obstacle in um das erwartete  $P_0$  herum ausführt und die Werte für P<sub>-obstacle</sub> und  $\kappa$  speichert. Achten Sie darauf, dass die Definition von env und learner innerhalb dieses for-loops geschieht, sodass die Lernprozesse mit unabhängigen  $Q$  starten.
- 12. Kommentieren Sie den plotting Code aus, der für die Lösung dieser Aufgabe nicht nötig ist.
- 13. Plotten Sie  $\kappa$  vs P<sub>-</sub>obstacle und lesen sie den Übergang aus dem Plot (mit plt.show()) ab. Nähern Sie sich ggf. an, indem Sie das Intervall sukzessiv verkleinern. Beachten Sie, dass der Algorithmus statistischen Fluktuationen unterliegt und Ergebnisse für den Übergang abweichen können. Um diesen Übergang sinnvoll zu bestimmen, ist eine größere Menge an Daten nötig, welche für dieses Lernprojekt nicht zielführend ist.
- 14. Setzen Sie  $\alpha$  erneut auf 0.999999. Führen Sie das selbe script für einige Werte von *env.P\_obstacle* zwischen 0 und 1 aus. Beobachten Sie, dass der Algorithmus gegen eine sehr schlechte Strategie konvergiert. Sollte dies nicht sichtbar sein, verfahren Sie wie oben [\(5.3.2,](#page-9-0) Punkt [8\)](#page-9-1).

## <span id="page-11-0"></span>6 Abgabe

- 1. Zur vollständigen Bearbeitung dieses Lernprojekts gehört die Erstellung eines Versuchsprotokolls, in dem Sie die Ergebnisse der einzelnen Aufgaben präsentieren und diskutieren. Orientieren Sie sich bei der Stukturierung Ihres Protokolls an der Struktur der Aufgaben. Gehen Sie bei der Beschreibung der Aufgaben davon aus, dass Ihr Protokoll ohne Zuhilfenahme dieser Versuchsanleitung verstanden werden soll.
- 2. Darüber hinaus geht der Code, der während der Bearbeitung der einzelnen Aufgaben erstellt wurde in die Bewertung ein. Stellen Sie daher sicher, dass Ihr Code in den verschiedenen Unterordnern ausführbar und funktionsfähig ist. Er sollte Ergebnisse generieren können, der Art wie sie in Ihrem Protokoll diskutiert werden.
- 3. Stellen Sie sicher, dass der Code verständlich lesbar ist. Eine ausführliche Kommentierung des Codes ist an dieser Stelle nicht notwendig, da Ihr Betreuer mit der Codestruktur vertraut ist.
- 4. Die ursprüngliche Version dieser Versuchsbeschreibung sieht keine spezielle Frist für die Bearbeitung vor. Stellen Sie jedoch sicher, mit Ihrem Betreuer über dessen Vorstellungen zu einer sinnvollen Bearbeitungszeit zu sprechen, sofern noch nicht geschehen.
- 5. Sobald Sie bereit für die Abgabe sind, erstellen Sie aus der Ordnerstruktur eine zip-Datei, welche Sie (bspw. per Email) an Ihren Betreuer schicken. Denken Sie bei der Benennung daran, dass die .zip-Datei einen sinnvollen Namen trägt (siehe Einleitung zu Kapitel [5\)](#page-6-0) und Ihnen zugeordnet werden kann.

## <span id="page-12-0"></span>7 Zusammenfassung/ Ausblick

In diesem Lernprojekt haben Sie die Grundzüge von Reinforcement Learning am Beispiel eines Navigationsproblems in einer Dimension kennen gelernt. Sie haben außerdem Simulationscode zu einem diskreten Diffusionsproblem implementiert, die Linearität des mittleren Verschiebungsquadrats in der Zeit kennen gelernt und effektive Diffusionskonstanten bestimmt. Sie haben nahezu vollständig einen reinforcement learning Algorithmus implementiert und sich mit den verschiedenen Datenformen und Befehlen und deren Umgang in Python vertraut gemacht. Daruber hinaus haben Sie den Umgang von ¨ Klassen und Objekten in Python gefestigt. In Aufgabe [5.3](#page-8-0) haben Sie gelernt, wie ein Agent lernt zu einer diskreten/singulären Belohnung in der Ferne zu navigieren, ohne diese von Anfang an wahrzunehmen. Außerdem haben Sie mit der learning curve und dem plot der Einträge von Q zwei Werkzeuge gelernt die Hyperparameter quantitativ festzulegen. In Aufgabe [5.4](#page-10-0) haben Sie gesehen, dass der Algorithmus fähig ist sich mit unterschiedliche Strategien speziellen Umgebungsparametern anzupassen.

Obwohl das Problem und reinforcement learning-Modell in diesem angeleiteten Lernprojekt relativ simpel erscheint, bildet es die Basis für das Verständnis einer Vielzahl an Modellen und Algorithmen und bereits dieses Modell kann mit geringfügiger Modifikation Probleme lösen, deren Inhalt Abschlussarbeiten und aktueller Forschung wurdig ist. ¨

Einige denkbare Modifikationen dieses Modells beinhalten bspw., das Problem quasi-kontinuierlich zu machen, sodass die Position des Agenten im Rahmen numerischer Genauigkeit reell ist und anstatt eines diskreten Schrittes in eine Richtung eine gedämpfte Beschleunigung eine Aktion darstellt. Aufgrund des  $\alpha \neq 0$  selbst nach Ende der Lernzeit passt der Algorithmus sich an bspw. langsam bewegliche Ziele an und die Strategie ändert sich. Denkbar sind auch Navigationsprobleme mit räumlich variierender Schrittweite/Geschwindigkeit in höheren Dimensionen, sodass der Agent lernt, die schnellste Route zu finden, und Bereiche niedriger Geschwindigkeit zu umgehen. Diese Probleme werden analytisch schnell quasi unlösbar, sodass das machine learning einen wichtigen wissenschaftlichen Beitrag leistet. Auch lässt dieser Algorithmus sich auf deep reinforcement learning verallgemeinern, welches Anzahlen von Zuständen beinhaltet, die das Fassungsvermögen des menschlichen bei weitem übersteigen.